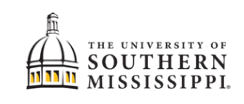

## Schedule Builder

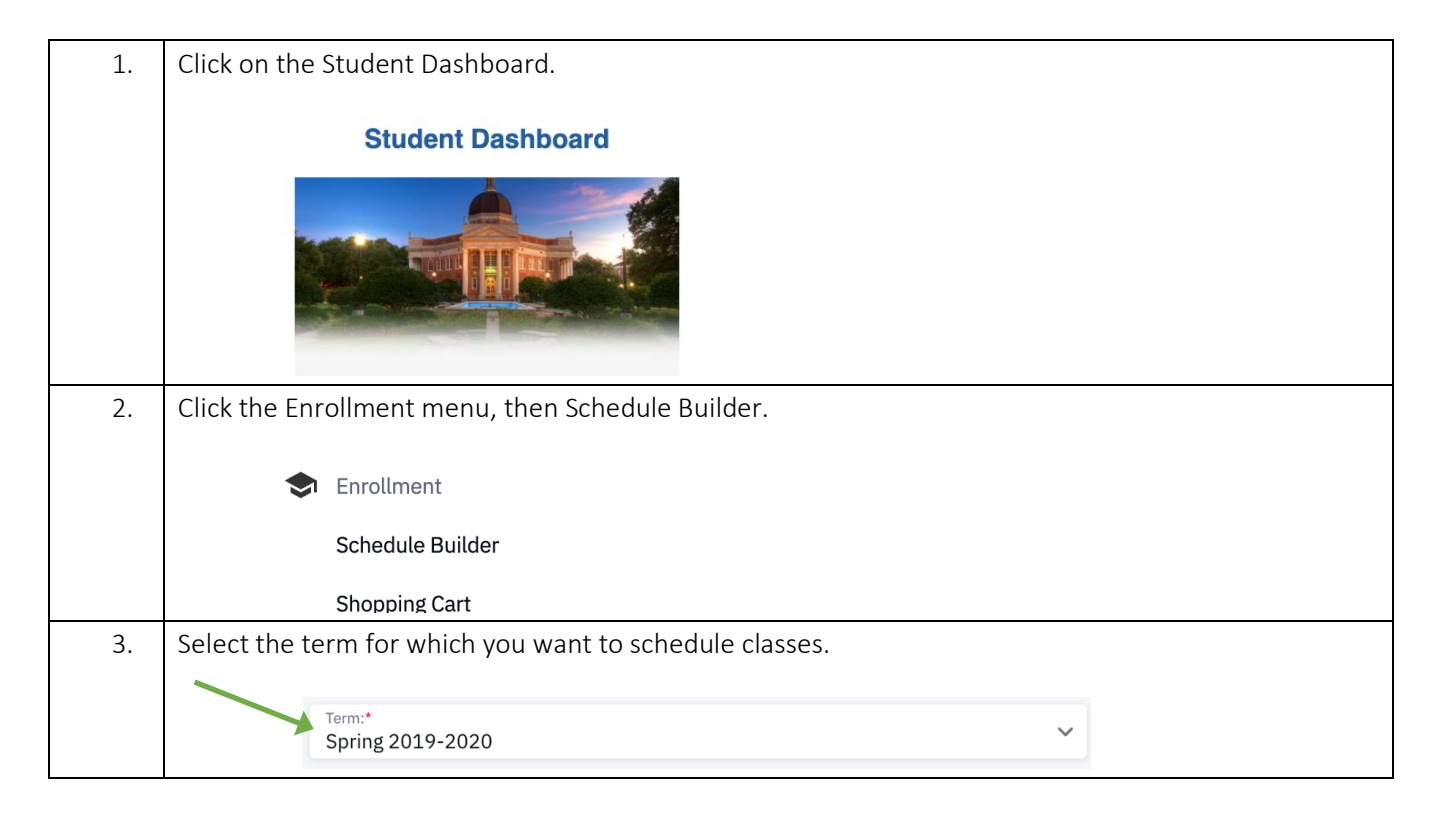

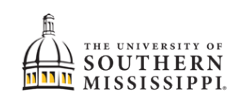

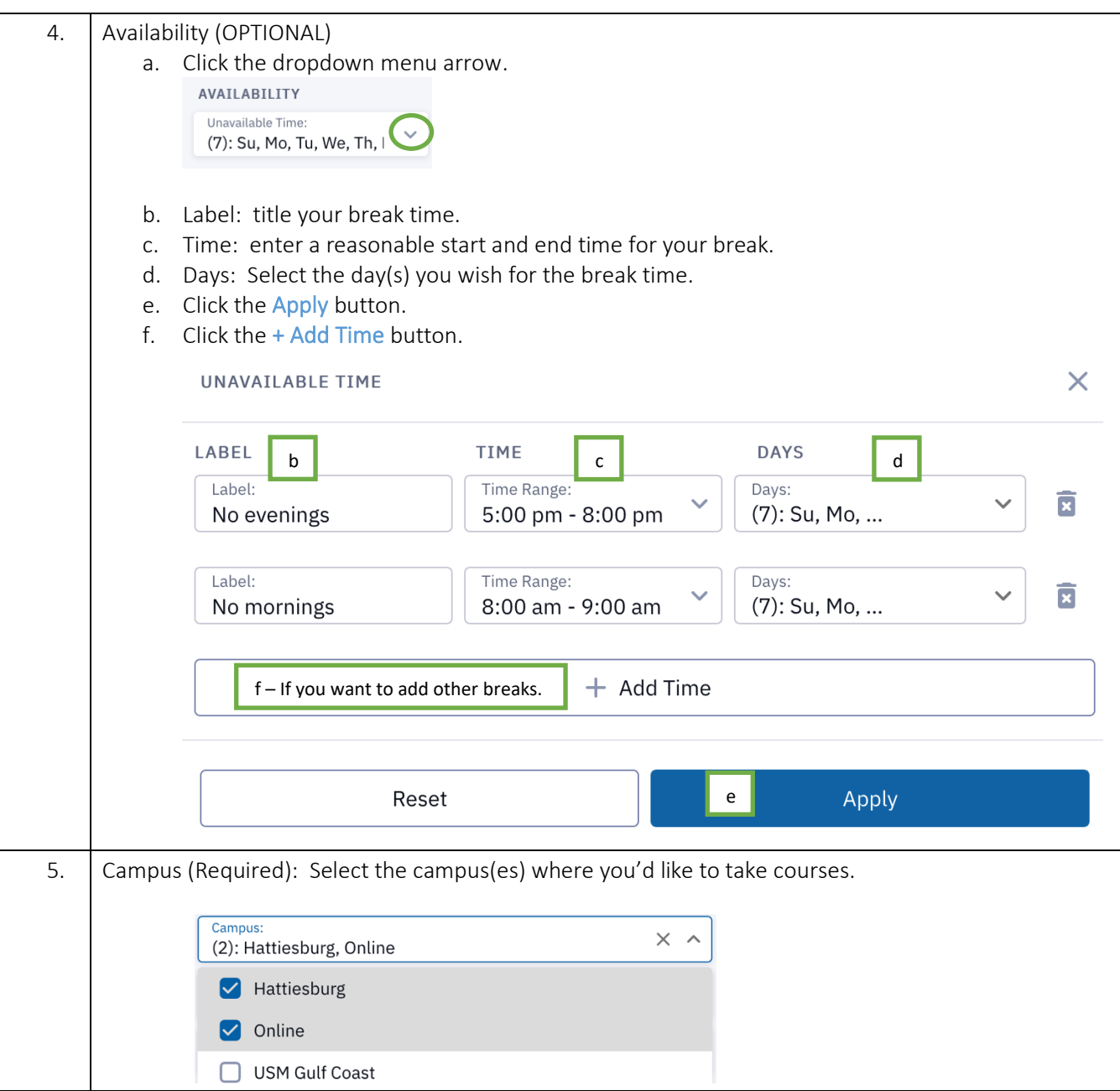

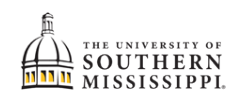

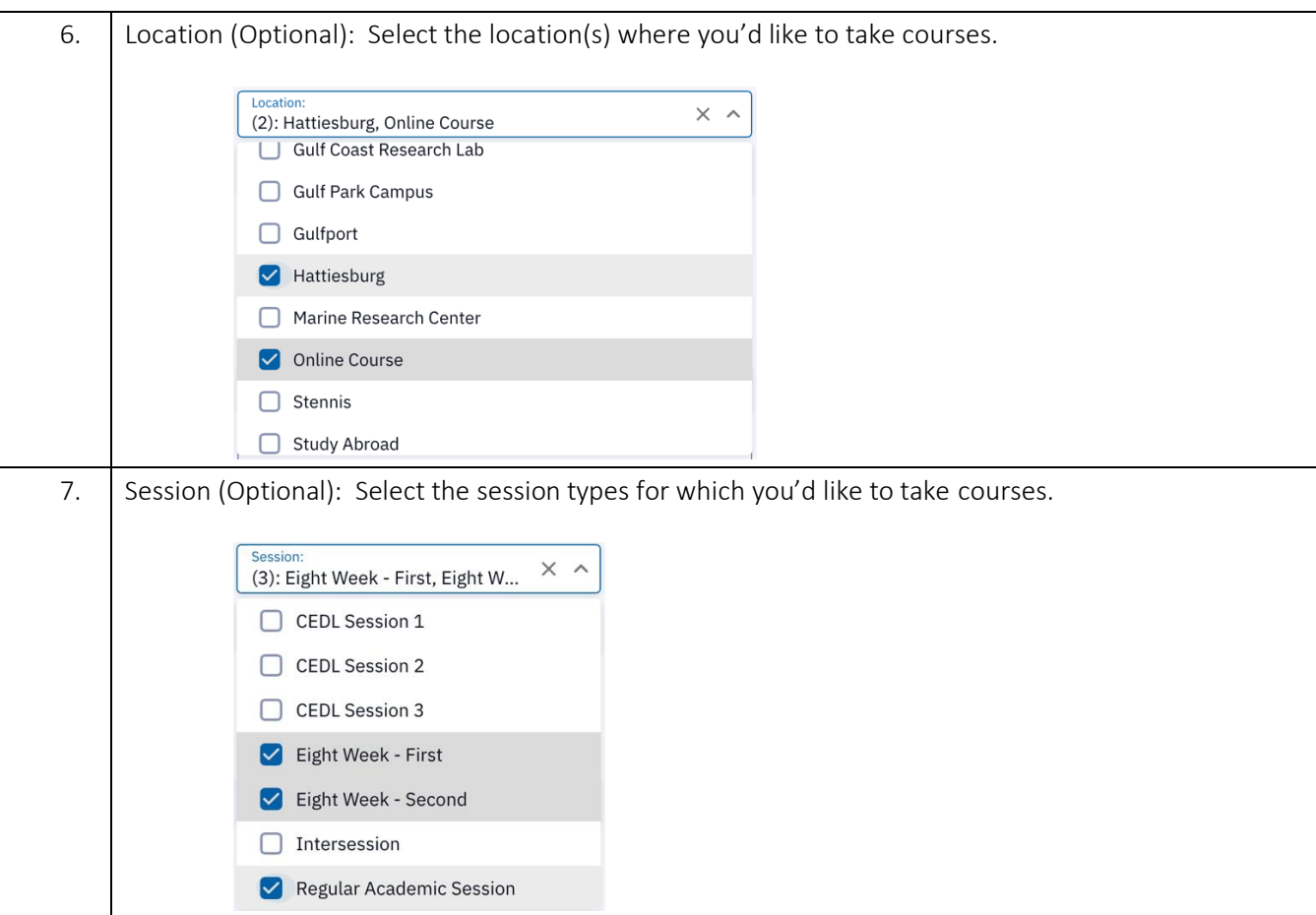

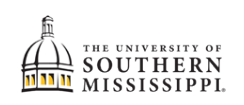

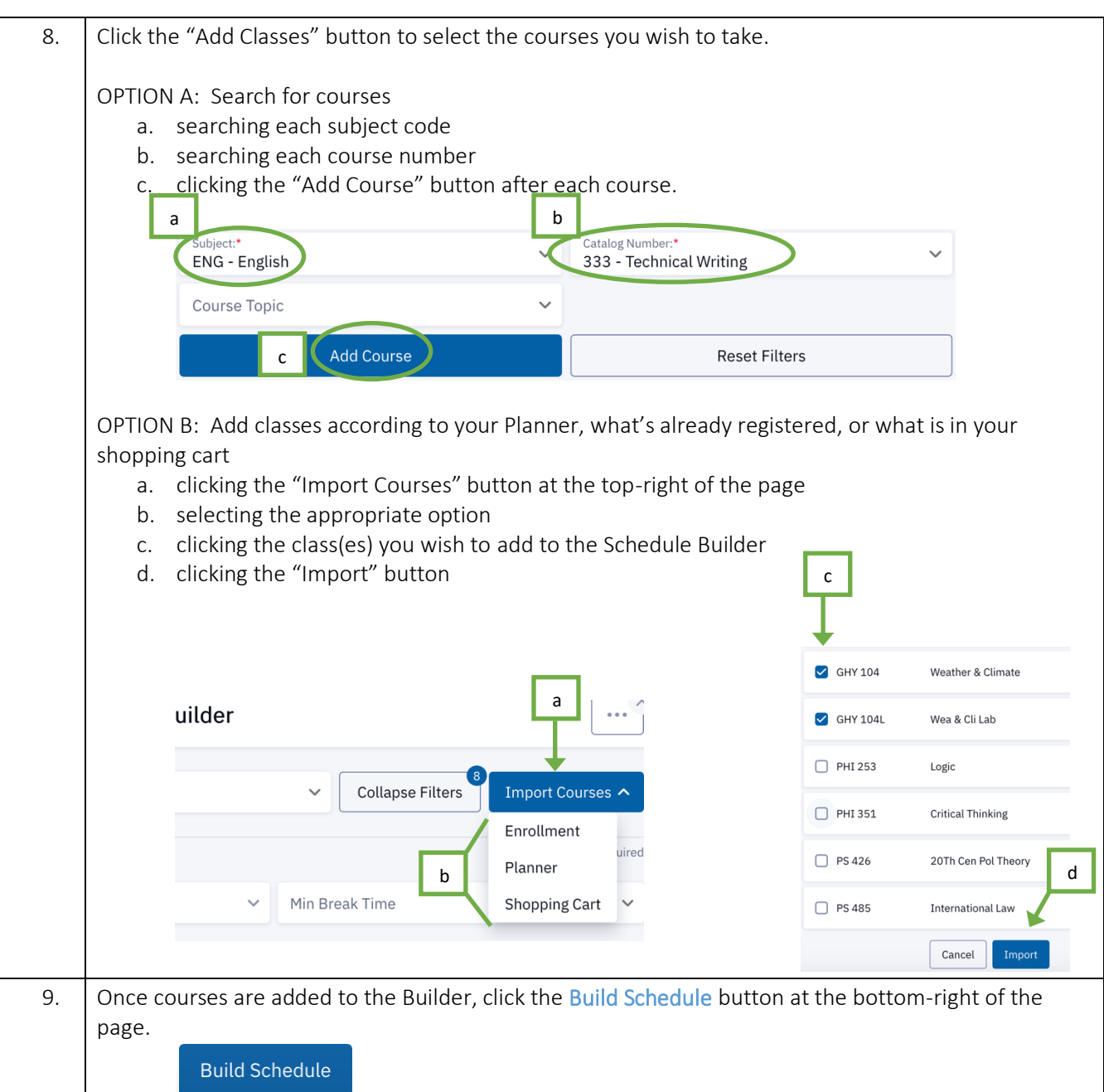

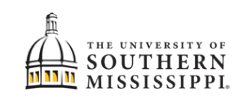

## Narrow Down Options and Add to Shopping Cart

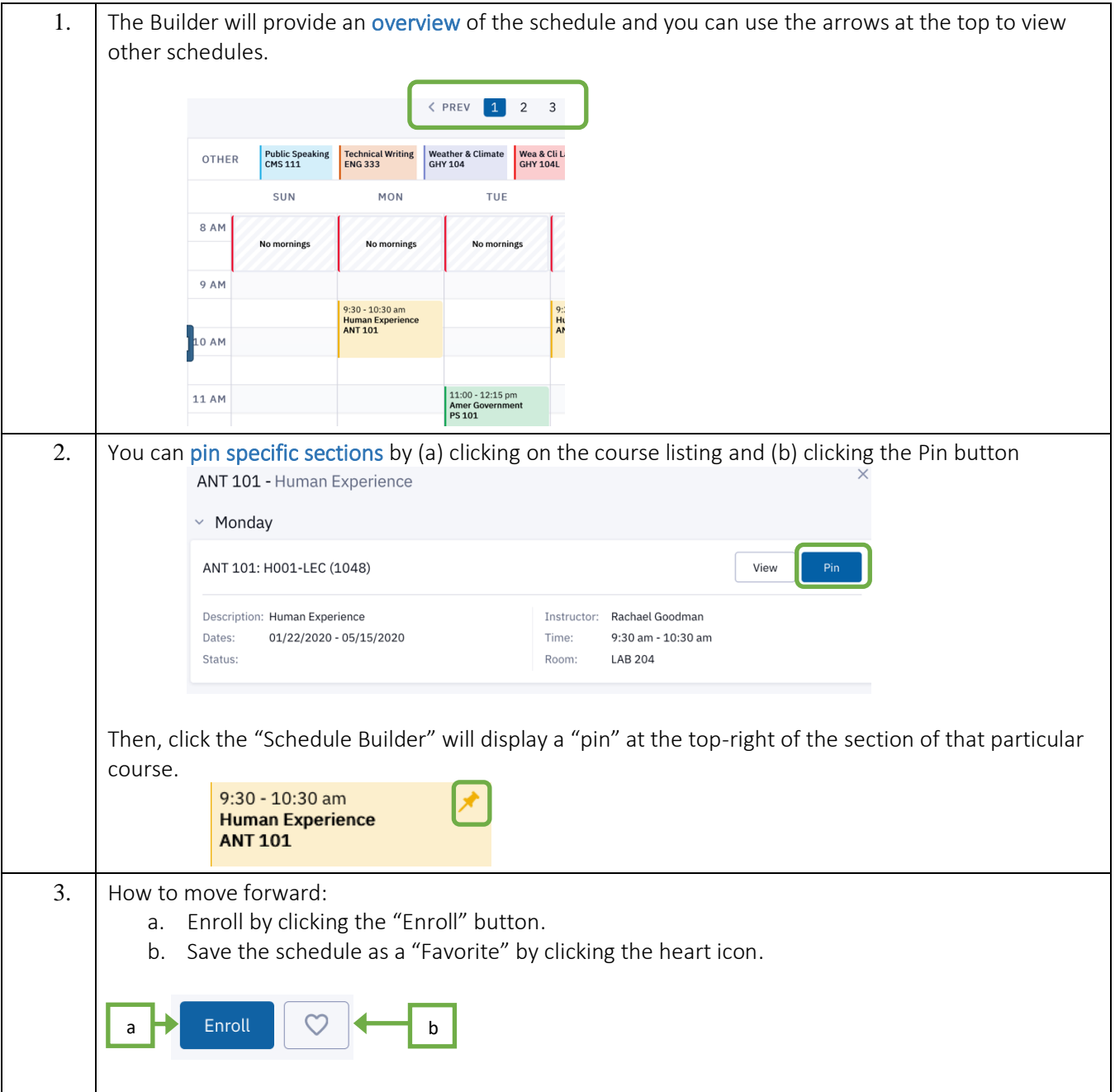

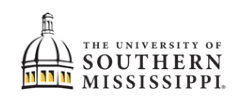

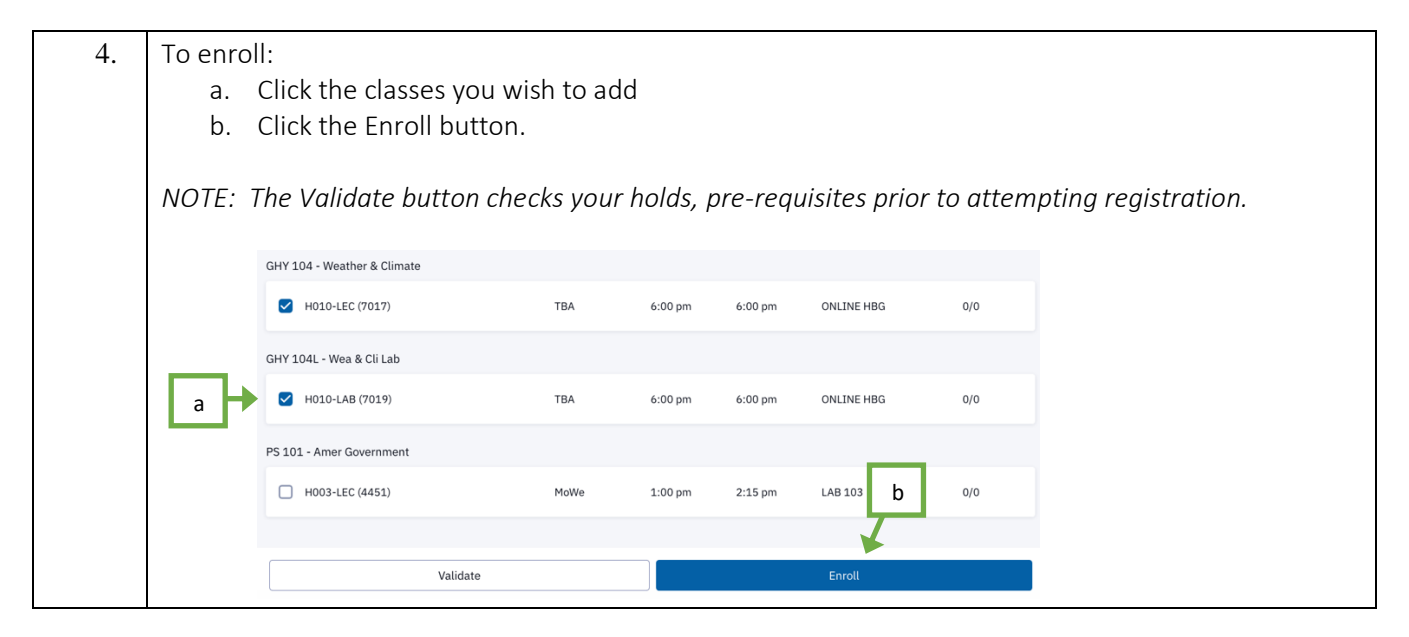